# Package 'AlphaBeta'

October 16, 2020

Type Package

Title Computational inference of epimutation rates and spectra from high-throughput DNA methylation data in plants

# Version 1.2.3

#### Description

AlphaBeta is a computational method for estimating epimutation rates and spectra from highthroughput DNA methylation data in plants.

The method has been specifically designed to:

1. analyze 'germline' epimutations in the context of multi-

generational mutation accumulation lines (MA-lines).

2. analyze 'somatic' epimutations in the context of plant development and aging.

#### License GPL-3

- **Depends** R  $(>= 3.6.0)$
- **Imports** dplyr  $(>= 0.7)$ , data.table  $(>= 1.10)$ , stringr  $(>= 1.3)$ , utils  $(>= 3.6.0)$ , gtools  $(>= 3.8.0)$ , optimx  $(>= 2018-7.10)$ , expm  $(>= 10.62)$ 0.999-4), stats ( $> = 3.6$ ), BiocParallel ( $> = 1.18$ ), igraph ( $> =$ 1.2.4), graphics ( $>= 3.6$ ), ggplot2 ( $>= 3.2$ ), grDevices ( $>=$ 3.6), plotly  $(>= 4.9)$

#### Encoding UTF-8

LazyData false

LazyLoad yes

VignetteBuilder knitr

RoxygenNote 7.1.0

Suggests knitr, rmarkdown

biocViews Epigenetics, FunctionalGenomics, Genetics, MathematicalBiology

git\_url https://git.bioconductor.org/packages/AlphaBeta

git\_branch RELEASE\_3\_11

git last commit 666df14

git\_last\_commit\_date 2020-06-06

Date/Publication 2020-10-16

Author Yadollah Shahryary Dizaji [cre, aut], Frank Johannes [aut], Rashmi Hazarika [aut]

Maintainer Yadollah Shahryary Dizaji <shahryary@gmail.com>

#### <span id="page-1-0"></span>2 **ABneutral**

# R topics documented:

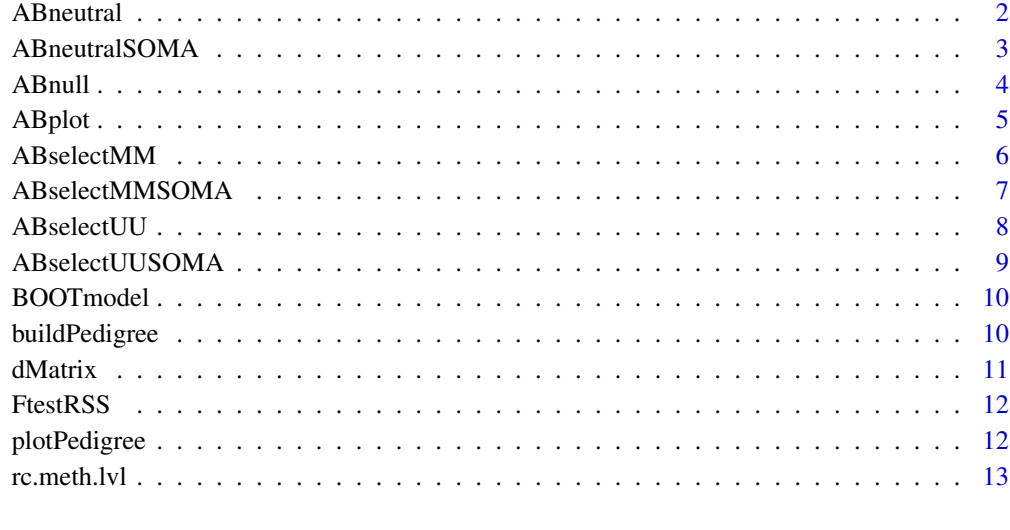

#### **Index** [15](#page-14-0)

ABneutral *Run Model with no selection (ABneutral)*

# Description

This model assumes that heritable gains and losses in cytosine methylation are selectively neutral.

# Usage

ABneutral(pedigree.data, p0uu, eqp, eqp.weight, Nstarts, out.dir, out.name)

# Arguments

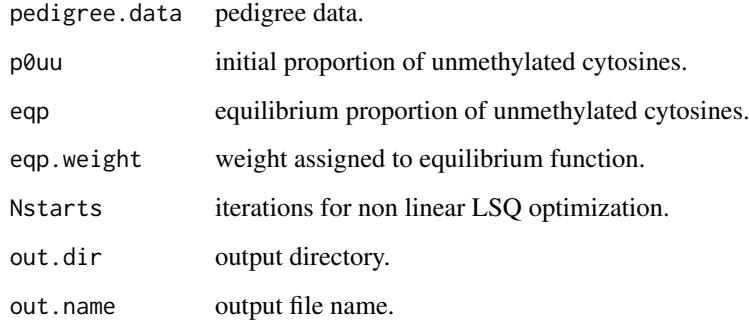

# Value

ABneutral RData file.

#### <span id="page-2-0"></span>ABneutralSOMA 3

#### Examples

```
#Get some toy data
inFile <- readRDS(system.file("extdata/dm/","output.rds", package="AlphaBeta"))
pedigree <- inFile$Pdata
p0uu_in <- inFile$tmpp0
eqp.weight <- 1
Nstarts <- 2
out.name <- "CG_global_estimates_ABneutral"
out <- ABneutral(pedigree.data = pedigree,
                  p0uu=p0uu_in,
                  eqp=p0uu_in,
                  eqp.weight=eqp.weight,
                  Nstarts=Nstarts,
                  out.dir=getwd(),
                  out.name=out.name)
```
summary(out)

ABneutralSOMA *Model with no selection (outneutral)*

#### Description

This model assumes that somatically heritable gains and losses in cytosine methylation are selectively neutral.

# Usage

ABneutralSOMA(pedigree.data, p0uu, eqp, eqp.weight, Nstarts, out.dir, out.name)

# Arguments

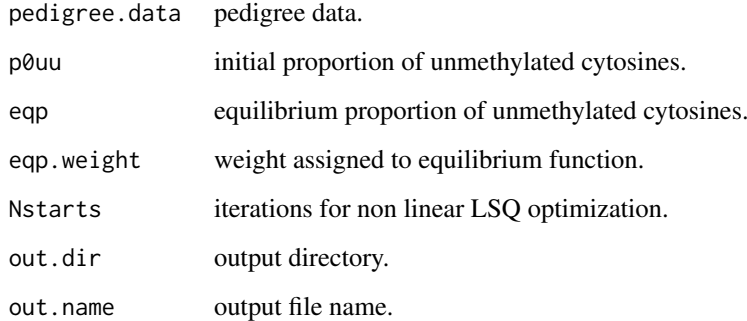

# Value

ABneutralSoma RData file.

#### Examples

```
#Get some toy data
inFile <- readRDS(system.file("extdata/soma/","outputSoma.rds", package="AlphaBeta"))
pedigree <- inFile$Pdata
p0uu_in <- inFile$tmpp0
eqp.weight <- 0.001
Nstarts <- 2
out.name <- "ABneutralSOMA_CG_estimates"
out <- ABneutralSOMA(pedigree.data = pedigree,
                  p0uu=p0uu_in,
                  eqp=p0uu_in,
                  eqp.weight=eqp.weight,
                  Nstarts=Nstarts,
                  out.dir=getwd(),
                  out.name=out.name)
```
summary(out)

ABnull *Run model that considers no accumulation of epimutations (ABnull)*

#### Description

Run model that considers no accumulation of epimutations (ABnull)

#### Usage

```
ABnull(pedigree.data, out.dir, out.name)
```
# Arguments

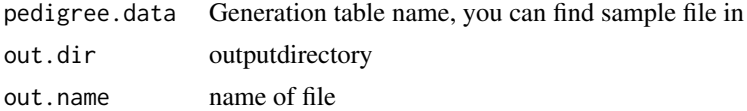

#### Value

ABnull RData file.

#### Examples

```
#Get some toy data
inFile <- readRDS(system.file("extdata/dm/","output.rds", package="AlphaBeta"))
pedigree <- inFile$Pdata
out.name <- "CG_global_estimates_ABnull"
out <- ABnull(pedigree.data = pedigree,
                  out.dir=getwd(),
                  out.name=out.name)
```
summary(out)

<span id="page-3-0"></span>

<span id="page-4-0"></span>

Plotting Estimating epimutation

# Usage

```
ABplot(
  pedigree.names,
  output.dir,
  out.name,
  alpha = 0.5,
  geom.point.size = 2,
  geom.line.size = 0.9,
  plot.height = 8,
  plot.width = 11,
  plot.type = "both",
  lsq.line = "theory",
  intract = FALSE
)
```
# Arguments

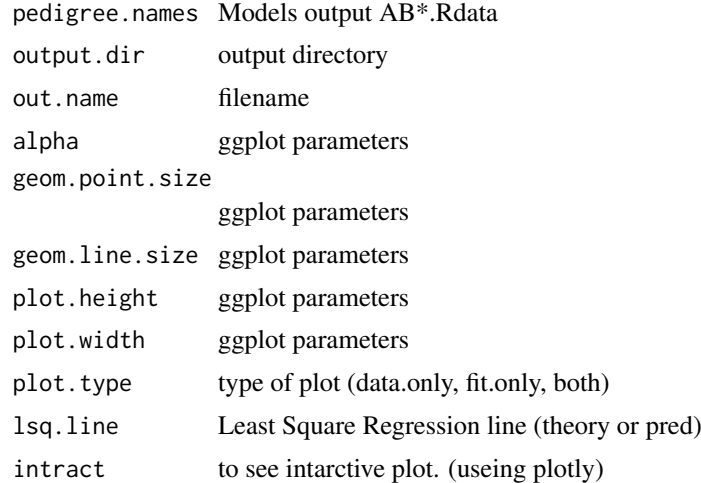

# Value

plot

# Examples

```
# Get some toy data
```
file <- system.file("extdata/dm/","Col\_CG\_global\_estimates\_ABneutral.Rdata", package="AlphaBeta") ABplot(pedigree.names=file, output.dir=getwd(), out.name="ABneutral")

<span id="page-5-0"></span>

This model assumes that heritable losses of cytosine methylation are under negative selection.

# Usage

ABselectMM(pedigree.data, p0uu, eqp, eqp.weight, Nstarts, out.dir, out.name)

#### Arguments

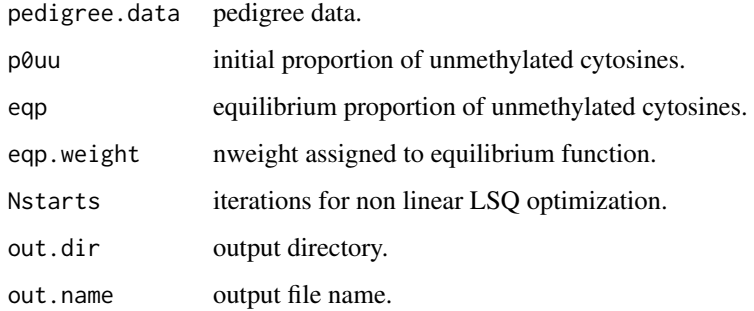

# Value

ABselectMM RData file.

# Examples

```
#Get some toy data
inFile <- readRDS(system.file("extdata/dm/","output.rds", package="AlphaBeta"))
pedigree <- inFile$Pdata
p0uu_in <- inFile$tmpp0
eqp.weight <- 1
Nstarts <- 2
out.name <- "CG_global_estimates_ABselectMM"
out <- ABselectMM(pedigree.data = pedigree,
                  p0uu=p0uu_in,
                  eqp=p0uu_in,
                  eqp.weight=eqp.weight,
                  Nstarts=Nstarts,
                  out.dir=getwd(),
                  out.name=out.name)
```
summary(out)

<span id="page-6-0"></span>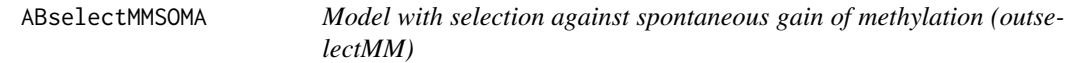

This model assumes that somatically heritable gains of cytosine methylation are under negative selection.

#### Usage

```
ABselectMMSOMA(
  pedigree.data,
  p0uu,
  eqp,
  eqp.weight,
  Nstarts,
  out.dir,
  out.name
)
```
# Arguments

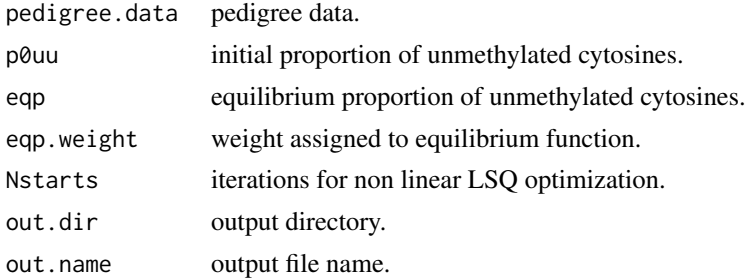

# Value

ABneutralSoma RData file.

# Examples

```
#Get some toy data
inFile <- readRDS(system.file("extdata/soma/","outputSoma.rds", package="AlphaBeta"))
pedigree <- inFile$Pdata
p0uu_in <- inFile$tmpp0
eqp.weight <- 0.001
Nstarts <- 2
out.name <- "ABselectMMSOMA_CG_estimates"
out <- ABselectMMSOMA(pedigree.data = pedigree,
                  p0uu=p0uu_in,
                  eqp=p0uu_in,
                  eqp.weight=eqp.weight,
                  Nstarts=Nstarts,
                  out.dir=getwd(),
                  out.name=out.name)
```
<span id="page-7-0"></span>summary(out)

ABselectUU *Run model with selection against spontaneous loss of methylation (ABselectUU)*

# Description

This model assumes that heritable gains of cytosine methylation are under negative selection.

# Usage

```
ABselectUU(pedigree.data, p0uu, eqp, eqp.weight, Nstarts, out.dir, out.name)
```
# Arguments

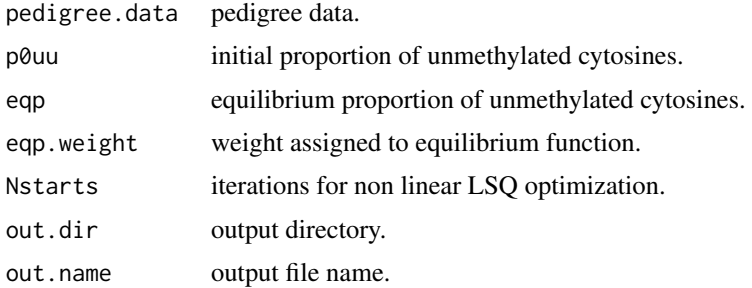

# Value

ABselectMM RData file.

# Examples

```
#Get some toy data
inFile <- readRDS(system.file("extdata/dm/","output.rds", package="AlphaBeta"))
pedigree <- inFile$Pdata
p0uu_in <- inFile$tmpp0
eqp.weight <- 1
Nstarts <- 2
out.name <- "CG_global_estimates_ABselectUU"
out3 <- ABselectUU(pedigree.data = pedigree,
                  p0uu=p0uu_in,
                  eqp=p0uu_in,
                  eqp.weight=eqp.weight,
                  Nstarts=Nstarts,
                  out.dir=getwd(),
                  out.name=out.name)
```
summary(out3)

<span id="page-8-0"></span>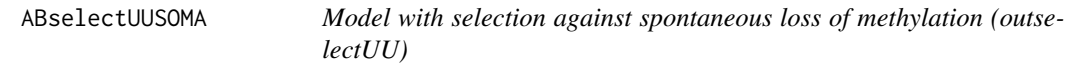

This model assumes that somatically heritable gains of cytosine methylation are under negative selection.

#### Usage

```
ABselectUUSOMA(
  pedigree.data,
  p0uu,
  eqp,
  eqp.weight,
  Nstarts,
  out.dir,
  out.name
)
```
### Arguments

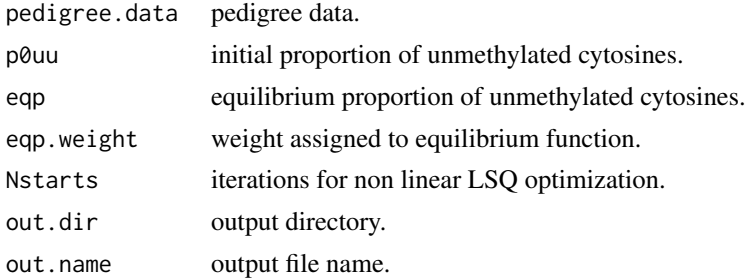

# Value

ABneutralSoma RData file.

# Examples

```
#Get some toy data
inFile <- readRDS(system.file("extdata/soma/","outputSoma.rds", package="AlphaBeta"))
pedigree <- inFile$Pdata
p0uu_in <- inFile$tmpp0
eqp.weight <- 0.001
Nstarts <- 2
out.name <- "ABselectUUSOMA_CG_estimates"
out <- ABselectUUSOMA(pedigree.data = pedigree,
                  p0uu=p0uu_in,
                  eqp=p0uu_in,
                  eqp.weight=eqp.weight,
                  Nstarts=Nstarts,
                  out.dir=getwd(),
                  out.name=out.name)
```

```
summary(out)
```
#### BOOTmodel *Bootstrap analysis with the best model*

# Description

Bootstrap analysis with the best model

# Usage

```
BOOTmodel(pedigree.data, Nboot, out.dir, out.name)
```
#### Arguments

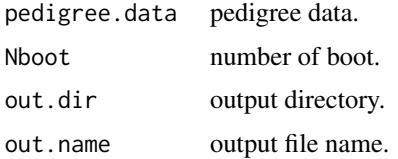

#### Value

bootstrap result.

#### Examples

```
## Get some toy data
inFile <- system.file("extdata/models/","ABneutral_CG_global_estimates.Rdata", package="AlphaBeta")
Nboot <-4out.name <-"Boot_CG_global_estimates_ABneutral"
Bout <- BOOTmodel(pedigree.data=inFile,
                Nboot=Nboot,
                out.dir=getwd(),
                out.name=out.name)
```
summary(Bout)

buildPedigree *Building Pedigree*

# Description

calculate divergence times of the pedigree

# Usage

```
buildPedigree(nodelist, edgelist, cytosine = "CG", posteriorMaxFilter = 0.99)
```
#### <span id="page-10-0"></span>dMatrix 11

## Arguments

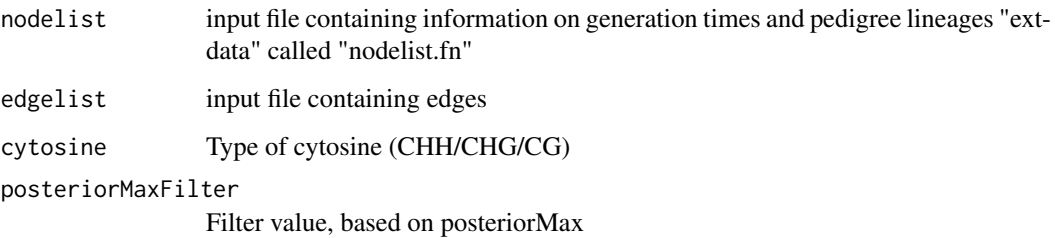

#### Value

generating divergence matrices file.

#### Examples

```
# Get some toy data
file <- system.file("extdata/dm/","nodelist.fn", package="AlphaBeta")
df<-read.csv(file)
df$filename <- gsub("^", paste0(dirname(dirname(file)),"/"), df$filename )
write.csv(df, file = paste0(dirname(file),"/", "tmp_nodelist.fn"), row.names=FALSE, quote=FALSE)
file <- system.file("extdata/dm/","tmp_nodelist.fn", package="AlphaBeta")
file2 <- system.file("extdata/dm/","edgelist.fn", package="AlphaBeta")
buildPedigree(nodelist = file, edgelist=file2, cytosine="CG", posteriorMaxFilter=0.99)
```
dMatrix *Constructing D-Matrices*

# Description

Estimating epimutation rates from high-throughput DNA methylation data

#### Usage

```
dMatrix(nodelist, cytosine, posteriorMaxFilter)
```
#### Arguments

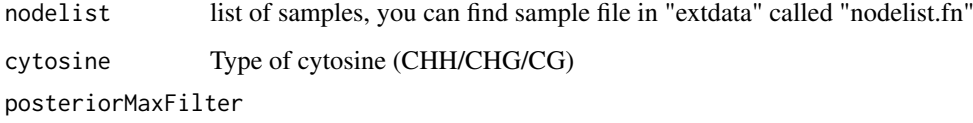

Filter value, based on posteriorMax  $ex: = 0.95$  or 0.99

# Value

generating divergence matrices file.

# Examples

```
# Get some toy data
file <- system.file("extdata/dm/","nodelist.fn", package="AlphaBeta")
df<-read.csv(file)
df$filename<-sub("^",paste0(dirname(file),"/"),df$filename )
write.csv(df, file = paste0(dirname(file),"tmp_nodelist.fn"),row.names=FALSE,quote=FALSE)
file <- system.file("extdata/dm/","tmp_nodelist.fn", package="AlphaBeta")
dMatrix(file, "CG", 0.99)
```
FtestRSS *Comparison of different models and selection of best model*

# Description

Comparison of different models and selection of best model

# Usage

```
FtestRSS(pedigree.select, pedigree.null)
```
#### Arguments

pedigree.select

pedigree model.

pedigree.null ABnull pedigree.

# Value

result of Ftest.

# Examples

```
## Get some toy data
file1 <- system.file("extdata/models/","ABneutral_CG_global_estimates.Rdata", package="AlphaBeta")
file2 <- system.file("extdata/models/","ABnull_CG_global_estimates.Rdata", package="AlphaBeta")
out <- FtestRSS(pedigree.select=file1,
                pedigree.null=file2)
```
plotPedigree *Plot Pedigree*

# Description

Plotting Pedigree tree

<span id="page-11-0"></span>

#### <span id="page-12-0"></span>rc.meth.lvl 13

# Usage

```
plotPedigree(
  nodelist,
  edgelist,
  sampling.design,
  out.pdf = NULL,
  output.dir = NULL,
  plot.width = 11,
  plot.height = 8,
  vertex.label = NULL,
  vertex.size = 12,
  aspect.ratio = 2.5
)
```
# Arguments

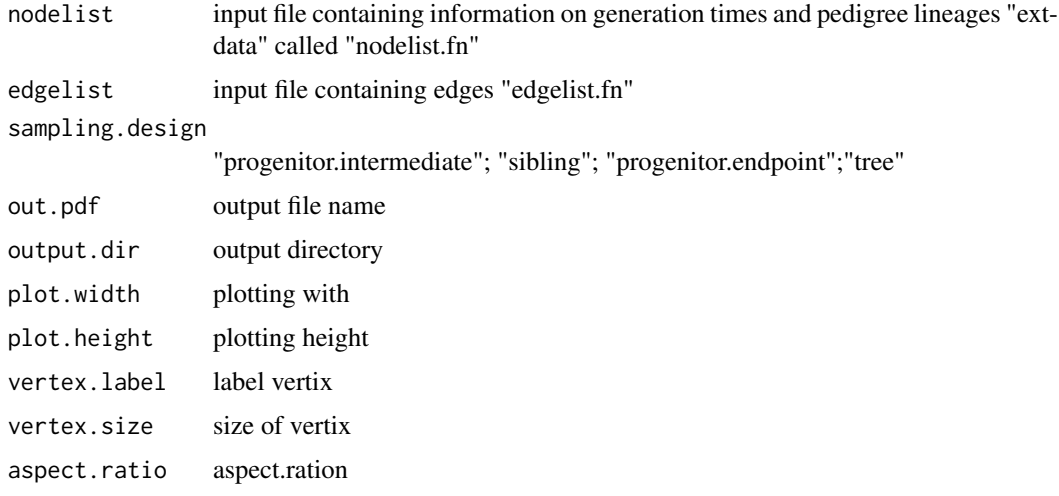

#### Value

plot pedigree matrices file.

# Examples

```
# Get some toy data
file <- system.file("extdata/dm/","nodelist.fn", package="AlphaBeta")
file2 <- system.file("extdata/dm/","edgelist.fn", package="AlphaBeta")
plotPedigree(nodelist = file, edgelist=file2, sampling.design="sibling",vertex.label=TRUE,
out.pdf="Plot", output.dir=getwd() )
```
rc.meth.lvl *Calculating rc.Meth.lvl*

### Description

Estimating epimutation rates from high-throughput DNA methylation data

# Usage

```
rc.meth.lvl(nodelist, cytosine, posteriorMaxFilter)
```
# Arguments

```
nodelist List of samples, you can find sample file in "extdata" called "nodelist.fn"
cytosine Type of cytosine (CHH/CHG/CG)
posteriorMaxFilter
                Filter value, based on posteriorMax
```
# Value

rc meth lvl.

# Examples

```
## Get some toy data
file <- system.file("extdata/dm/","tmp_nodelist.fn", package="AlphaBeta")
rc.meth.lvl(file, "CG", 0.99)
```
# <span id="page-14-0"></span>Index

ABneutral, [2](#page-1-0) ABneutralSOMA, [3](#page-2-0) ABnull, [4](#page-3-0) ABplot, [5](#page-4-0) ABselectMM, [6](#page-5-0) ABselectMMSOMA, [7](#page-6-0) ABselectUU, [8](#page-7-0) ABselectUUSOMA, [9](#page-8-0) BOOTmodel, [10](#page-9-0) buildPedigree, [10](#page-9-0) dMatrix, [11](#page-10-0) FtestRSS, [12](#page-11-0)

plotPedigree, [12](#page-11-0)

rc.meth.lvl, [13](#page-12-0)